## **Student Resource**

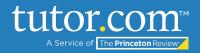

## MLA Tips: Formatting the Title and Indenting Paragraphs

After <u>formatting your heading</u>, the next step is to give your paper a title. In some cases, you'll come up with a title of your own, and other times your teacher might ask you to use the name of the assignment. Use the table to make sure your title looks the way your teacher expects it to and learn how to indent the first line of each paragraph.

| Formatting Your Title and Indenting Your Paragraphs |                                                                                                    |                                                               |  |  |  |  |  |
|-----------------------------------------------------|----------------------------------------------------------------------------------------------------|---------------------------------------------------------------|--|--|--|--|--|
| 1                                                   | After the year at<br>the end of your<br>heading, press<br>"enter" or "return"<br>to start a new<br>line. | My Name<br>Ms. Teacher<br>English<br>1 January 2001           |  |  |  |  |  |
|                                                     | Above your                                                                                               | rences Mailings Review View Help                              |  |  |  |  |  |
|                                                     | header, you'll see                                                                                       | A H → H → H → H → H → H Normal No Spacing Heading 1 Heading 2 |  |  |  |  |  |
|                                                     | the <b>paragraph</b>                                                                                     | Normal No Spacing Heading 2                                   |  |  |  |  |  |
|                                                     | menu. There are                                                                                          | a negropo                                                     |  |  |  |  |  |
|                                                     | four groups of                                                                                           |                                                               |  |  |  |  |  |
| 2                                                   | lines on the                                                                                             | My Name                                                       |  |  |  |  |  |
|                                                     | bottom left.                                                                                             | Ms. Teacher                                                   |  |  |  |  |  |
|                                                     | Choose the                                                                                               | English                                                       |  |  |  |  |  |
|                                                     | second one with the lines in the                                                                         | 1 January 2001                                                |  |  |  |  |  |
|                                                     | middle.                                                                                                  |                                                               |  |  |  |  |  |
|                                                     |                                                                                                    |                                                               |  |  |  |  |  |
|                                                     |                                                                                                    |                                                               |  |  |  |  |  |

The Princeton Review is not affiliated with Princeton University.

## **Student Resource**

| 3 | Your cursor will<br>move to the<br>middle of the line.                                                                                                    | Image: String of the string of the string of th |
|---|----------------------------------------------------------------------------------------------------|----------------------------------------------------------------------------------------------------|
| 4 | Type the <b>title</b> of<br>your paper.<br><u>Remember to</u><br><u>capitalize the first</u><br><u>letter of each</u><br><u>word.</u> We're using<br>"Title" as an<br>example, but<br>you'll use the real<br>title of your paper. | E → E → E → E ↓ ¶<br>E = E E E ↓ A → E →<br>Paragraph 5 Styles Normal No Spacing Heading 1 Heading 2 Normal No Spacing Heading 1 Heading 2 Normal No Spacing Heading 1 Heading 2 Normal No Spacing Heading 1 Heading 2 Title                                                                                                    |
| 5 | Press "enter" or<br>"return" to start a<br>new line.                                                                                                    | Image: Second second secon |

tutor.com™

Service of The Princeton Review

The Princeton Review is not affiliated with Princeton University.

## **Student Resource**

| 6 | The title is the<br>only part of an<br>MLA paper that is<br>centered, so <u>yo'll</u><br><u>need to move the</u><br><u>cursor back to the</u><br><u>left side of the</u>                                                                               | Image: Second system       Image: Second system       Image: Second system <t< th=""><th>Normal No Spacing Loading 1 Heading 2</th></t<> | Normal No Spacing Loading 1 Heading 2 |
|---|----------------------------------------------------------------------------------------------------|----------------------------------------------------------------------------------------------------|---------------------------------------|
|   | line. To do this,<br>select the lines<br>on the bottom-<br>left, of the<br>paragraph<br>menu.                                                                                                    | English<br>1 January 2001                                                                                                    | Title                                 |
| 7 | The cursor move<br>to the left side of<br>the page.                                                                                                    | My Name<br>Ms. Teacher<br>English<br>1 January 2001                                                                                                    | Title                                 |
| 8 | To begin your first<br>paragraph, press<br>the key that says<br>" <b>tab</b> " on your<br>keyboard. Your<br>cursor will move<br>over five spaces.<br><u>Remember to do</u><br><u>this at the</u><br><u>beginning of each</u><br><u>new paragraph</u> ! | My Name<br>Ms. Teacher<br>English<br>1 January 2001                                                                                                    | Title                                 |

tutor.co1

The Prin

For more step-by-step instructions, view the following MLA Tips guides: <u>General Formatting for MLA</u>, <u>Formatting Your Heading</u>, and <u>Rules of MLA</u>.

The Princeton Review is not affiliated with Princeton University.